Appendix to Hanley and McNeil Radiology paper "A Method of Comparing the Areas under ROC curves derived from same cases."

PS (JH 2002.09.17): This was a first (? rough) step in the early 1980's. The method of DeLong ER, DeLong DM, Clarke-Pearson DL Comparing the areas under two or more correlated receiver operating characteristic curves: a nonparametric approach. Biometrics. 1988 Sep;44(3):837-45 is more elegant and less parametric. They implemented it using a SAS macro. The paper by Hanley JA, Hajian-Tilaki KO. Sampling variability of nonparametric estimates of the areas under receiver operating characteristic curves: an update. Acad Radiol. 1997 Jan;4(1):49-58 shows how to implement the DeLong et al. method by spreadsheet (or by a simple SAS program available on the website http://www.epi.mcgill.ca/hanley/)

## Appendix

## Calculation of r

Let Arêa, and Arêa, represent estimates of the ROC areas Area, and Area<sub>v</sub>. Then the correlation r between Area<sub>x</sub> and Area<sub>y</sub> can be expressed as

$$
r = \frac{Cov(\text{Ar}\hat{e}_{a_x}, \text{Ar}\hat{e}_{a_y})}{SE(\text{Ar}\hat{e}_{a_y})SE(\text{Ar}\hat{e}_{a_y})}
$$
(1)

## Calculation of Denominator in (1)

From our first paper (4), the variance, or square of the standard error, is given by

$$
Var(\text{Area}) = \frac{\text{Area}(1 - \text{Area}) + (n - 1)(Q_1 + Q_2 - 2 \text{ Area}^2)}{n^2}
$$

where

- n = number of abnormals [= number of normals, for simplification]
- $Q_1$  = probability that a randomly chosen abnormal will appear more abnormal than each of two randomly chosen normals
- $Q_2$  = probability that two randomly chosen abnormals will each appear more abnormal than one randomly chosen normal

The area of the quantities  $Q_1$  and  $Q_2$  can be thought of as follows: let the "degree of abnormality" of a randomly chosen abnormal be represented by

 $x_A$ , with mean  $\mu_A$  and variance  $\sigma_A^2$ . Similarly, let the degree of abnormality for a randomly chosen normal be  $X_N$ , with mean  $\mu_N$  and variance on . Then the area is the probability that an XA and an XW will be correctly ranked i.e.

Area = Prob(X<sub>A</sub> > X<sub>N</sub>) = Prob(X<sub>A</sub> X<sub>N</sub> > 0)

which is simply the probability that an observation  $V = X_A - X_N$  which follows a distribution with mean  $\mu_A - \mu_N$  and variance  $\sigma_A^2 + \sigma_N^2$  will have a value greater than zero. If XA and X<sub>N</sub> are taken to be Gaussian, then the area equals the proportion of the standardized normal distribution to the left of  $(\mu_A - \mu_N)/\sqrt{\sigma_A^2 + \sigma_N^2}$ .

In order to translate  $Q_1$  and  $Q_2$  into numerical terms, let  $X_{A1}$ ,  $X_{A2}$ , X<sub>N1</sub>, X<sub>N2</sub> represent the values for two randomly chosen abnormals and two randomly chosen normals respectively, and again assume that XA's and XN's follow overlapping Gaussian distributions.

Then

 $Q_1$  = Probability (XA1 > X<sub>N1</sub> and X<sub>A1</sub> > X<sub>N2</sub>,

which can be calculated instead as

 $Q_1$  = Prob(X<sub>A1</sub> - X<sub>N1</sub> > 0 and X<sub>A1</sub> - X<sub>N2</sub> > 0).

If we define two new variables

 $V_1$  = X<sub>A1</sub> - X<sub>N1</sub> and  $V_2$  = X<sub>A1</sub> - X<sub>N2</sub>,

Q1 becomes the probability mass in the right upper quadrant of the bivariate  $(V_1, V_2)$  Gaussian distribution with means  $\overline{\mathbf{3}}$ 

$$
\mu_{V_1} - \mu_A - \mu_N
$$
  $\mu_{V_2} - \mu_A - \mu_N$ ,

variances

$$
\sigma \hat{\phi}_1 = \sigma \hat{A} + \sigma \hat{M} \qquad \sigma \hat{\phi}_2 = \sigma \hat{A} + \sigma \hat{M} \ ,
$$

and covariance

$$
Cov(V_1, V_2) = \sigma_A^2
$$

This quantity  $Q_1$  can be obtained for various values of  $\sigma \hat{K}$ ,  $\sigma \hat{W}$  and Area by IMSL subroutine MDBNOR (9) or other equivalent programs. The quantity  $Q_2$  is obtained in a similar way, being the probability in the right upper quadrant of a bivariate Gaussian distribution with the same means and variances but with covariance  $\sigma_N^2$ .

## Calculation of Numerator in (1)

To do this, we express each area estimate in its equivalent Wilcoxonstatistic formulation.

$$
\text{Area}_{\mathbf{x}} = \sum_{\mathbf{k}} \sum_{\mathbf{\hat{x}}} \frac{\mathbf{x}}{\mathbf{s}} \mathbf{1} \mathbf{j} / n^2
$$
\n
$$
\text{Area}_{\mathbf{y}} = \sum_{\mathbf{k}} \sum_{\mathbf{\hat{x}}} \frac{\mathbf{x}}{\mathbf{s}} \mathbf{k} \mathbf{1} / n^2
$$

where

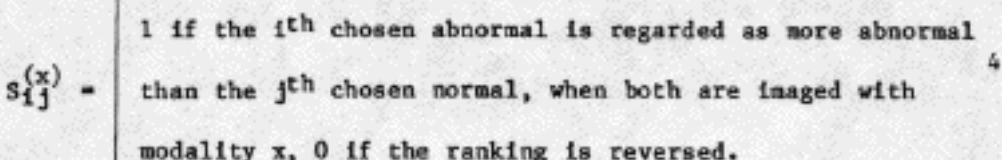

 $s_k(y)$  = 1 or 0, according to a similar rule, for the pair of images obtained with modality y.

Then using E as expected value or long run average over many samples,

 $Cov(\text{Ar}\hat{e}_{\alpha_X}, \text{Ar}\hat{e}_{\alpha_Y}) = E(\text{Ar}\hat{e}_{\alpha_X}\text{Ar}\hat{e}_{\alpha_Y}) - E(\text{Ar}\hat{e}_{\alpha_X})E(\text{Ar}\hat{e}_{\alpha_Y})$ 

 $=\frac{1}{n^4}\int_{1}^{1}\int_{1}^{1}\int_{k}^{1}\int_{k}^{1}E(s^{(x)}s^{(y)}) - \text{Area}_{x}\text{Area}_{y}$  $= \frac{1}{n^4} \left[ n^2 Q_3 + n(n^2 - n) Q_n + n(n^2 - n) Q_5 + (n^2 - n)(n^2 - n) Area_x \text{Area}_y \right]$ 

where

 $-Area<sub>x</sub>Area<sub>y</sub>$ ,

- $Q_3$  = Probability that a randomly chosen abnormal will be regarded as more abnormal than a randomly selected normal, when each of the two subjects is imaged with each of the two modalities.
- $Q_{\mu}$  = Probability that a randomly chosen abnormal will be regarded as more abnormal than a randomly chosen normal when using modality x, and that with modality y a second randomly chosen abnormal will be ranked more abnormal than the same randomly chosen normal.
- $Q_5$ = The reverse of  $Q_4$ , i.e. with one randomly chosen abnormal and two randomly chosen normals.

The quantities  $Q_3$  to  $Q_5$  are calculated in a manner somewhat similar to that used for  $Q_1$  and  $Q_2$ . As illustration, to calculate  $Q_4$ , let  $(X_{A_1}$ ,  $X_{N_1}$ ) represent the degrees of abnormality in a randomly chosen (abnormal, normal) pair of subjects imaged with modality x. Let (YA,, YN,) represent the degree of abnormality seen when the same normal and a second abnormal are imaged with modality y. Then

 $Q_{4}$  = Prob(V<sub>1</sub> = X<sub>A<sub>1</sub></sub> - N<sub>1</sub> > 0 and V<sub>2</sub> = Y<sub>N<sub>2</sub></sub> - Y<sub>N<sub>1</sub></sub> > 0)

Let the X's and Y's have Gaussian distributions as before, let the  $(X_N)$ , Y<sub>N</sub>) pair, corresponding to a single normal imaged by both modalities, have a correlation of  $\rho_N$ , and assume that their bivariate distribution is in fact bivariate Gaussian. Similarly, assume that the pair of observations  $(X_A, Y_A)$  for a single randomly selected abnormal have a bivariate Gaussian distribution, with correlation coefficient  $\rho_A$ . Then  $Q_a$  becomes the probability in the right upper quadrant of the  $(V_1, V_2)$  bivariate Gaussian distribution with

 $\mu_{V_1} = \mu_{A_X} - \mu_{W_X}$  .  $\mu_{V_2} = \mu_{A_Y} - \mu_{W_Y}$  $\sigma_{V_1}^2$  =  $\sigma_{Ax}^2$  +  $\sigma_{Nx}^2$  =  $\sigma_{V_2}^2$  =  $\sigma_{Ay}^2$  +  $\sigma_{Ny}^2$ 

Covariance  $(V_1, V_2) = Cov(X_N, Y_N) = \rho_N \sigma_{Nx} \sigma_{Ny}$  and can be obtained by subroutine MDBNOR.

For  $Q_3$  and  $Q_5$ , the correspondingly defined (V<sub>1</sub>, V<sub>2</sub>) pairs will have bivariate distribuitions with obvious means and variances and with

6

Cov(V<sub>1</sub>, V<sub>2</sub>) =  $\rho_A \sigma_{Ax} \sigma_{Ay} + \rho_N \sigma_{Nx} \sigma_{Ny}$ in the case of  $Q_3$ , and Cov( $V_1$ ,  $V_2$ ) =  $\rho_N \sigma_{Ax} \sigma_{Ay}$ in the case of  $Q_5$ .